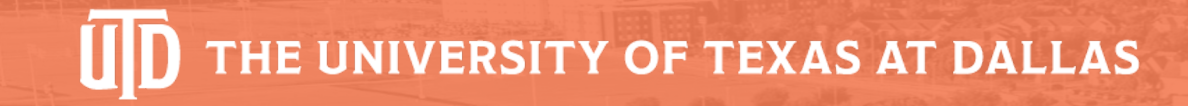

# DEMINIFY: Neural Variable Name Recovery and Type Inference

Yi Li<sup>1</sup> Aashish Yadavally<sup>2</sup> Jiaxing Zhang<sup>1</sup> Shaohua Wang<sup>1</sup>

Tien N. Nguyen<sup>2</sup>

 $^1$  Department of Informatics, New Jersey Institute of Technology  $2$ <sup>2</sup> Computer Science Department, The University of Texas at Dallas

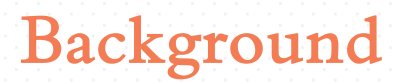

v When the source code needs to be executed on the client side, it is often obfuscated, replacing the variable names with short, opaque, and meaningless names.

- v When the source code needs to be executed on the client side, it is often obfuscated, replacing the variable names with short, opaque, and meaningless names.
- \* The minification of variable names in this manner helps hide the business logic from the readers.

- v When the source code needs to be executed on the client side, it is often obfuscated, replacing the variable names with short, opaque, and meaningless names.
- v The minification of variable names in this manner helps hide the business logic from the readers.

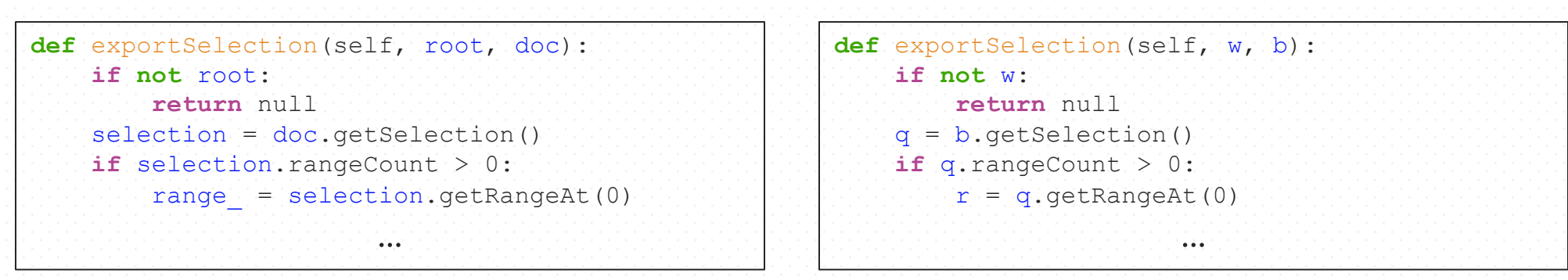

**Figure.** An original code snippet from a project in GitHub (*left*), and its minified version (*right*).

- v When the source code needs to be executed on the client side, it is often obfuscated, replacing the variable names with short, opaque, and meaningless names.
- v The minification of variable names in this manner helps hide the business logic from the readers.

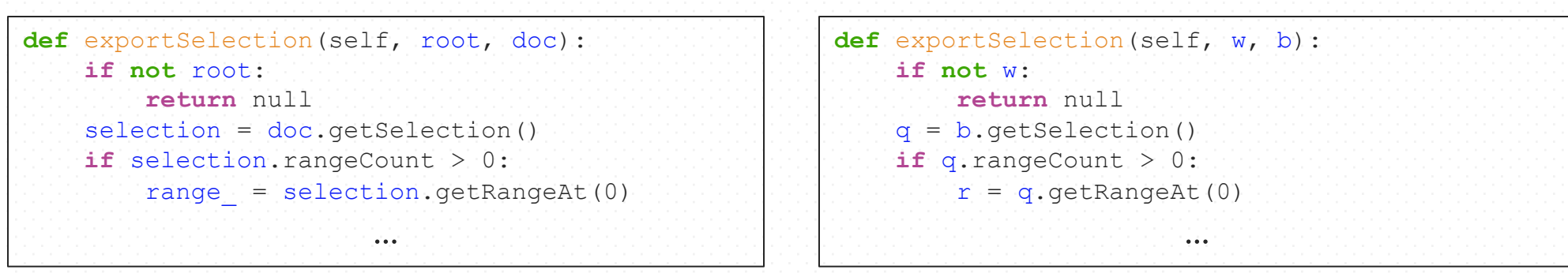

**Figure.** An original code snippet from a project in GitHub (*left*), and its minified version (*right*).

 $\cdot$  The deminification of the same too, is highly relevant in reverse engineering, helping cybersecurity and software analysts identify potentially malicious code.

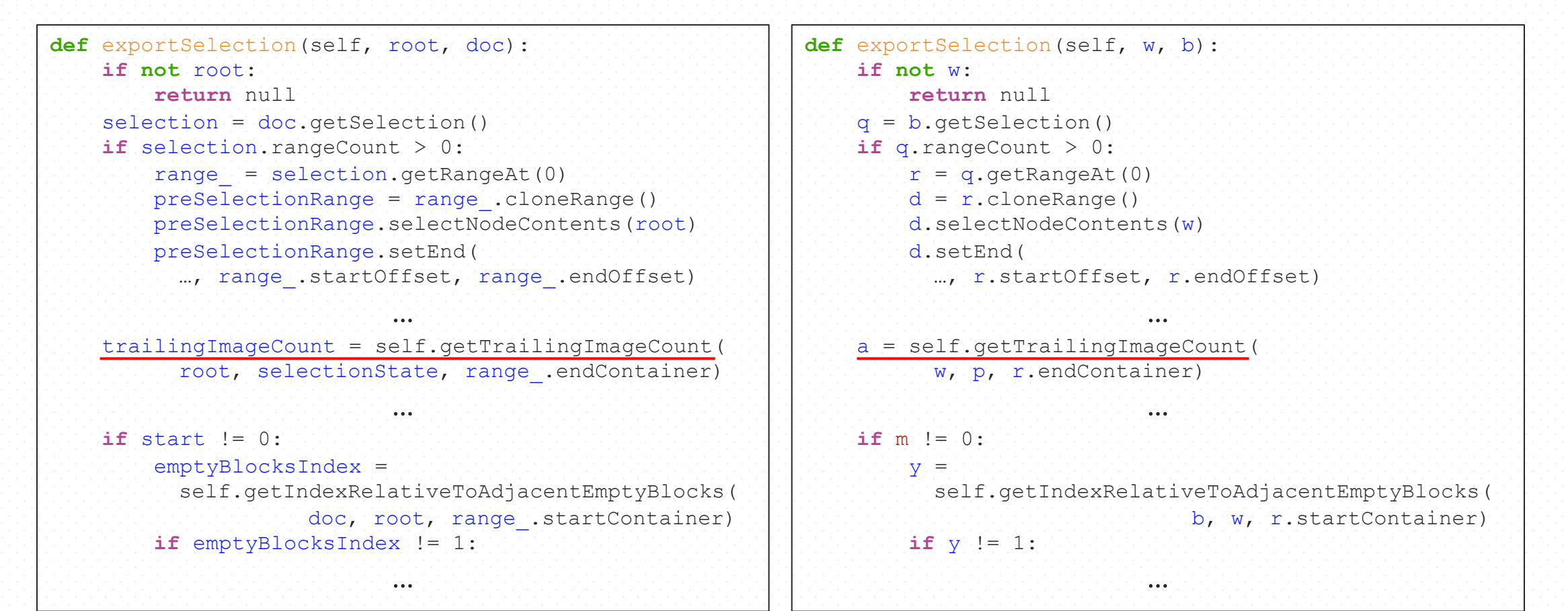

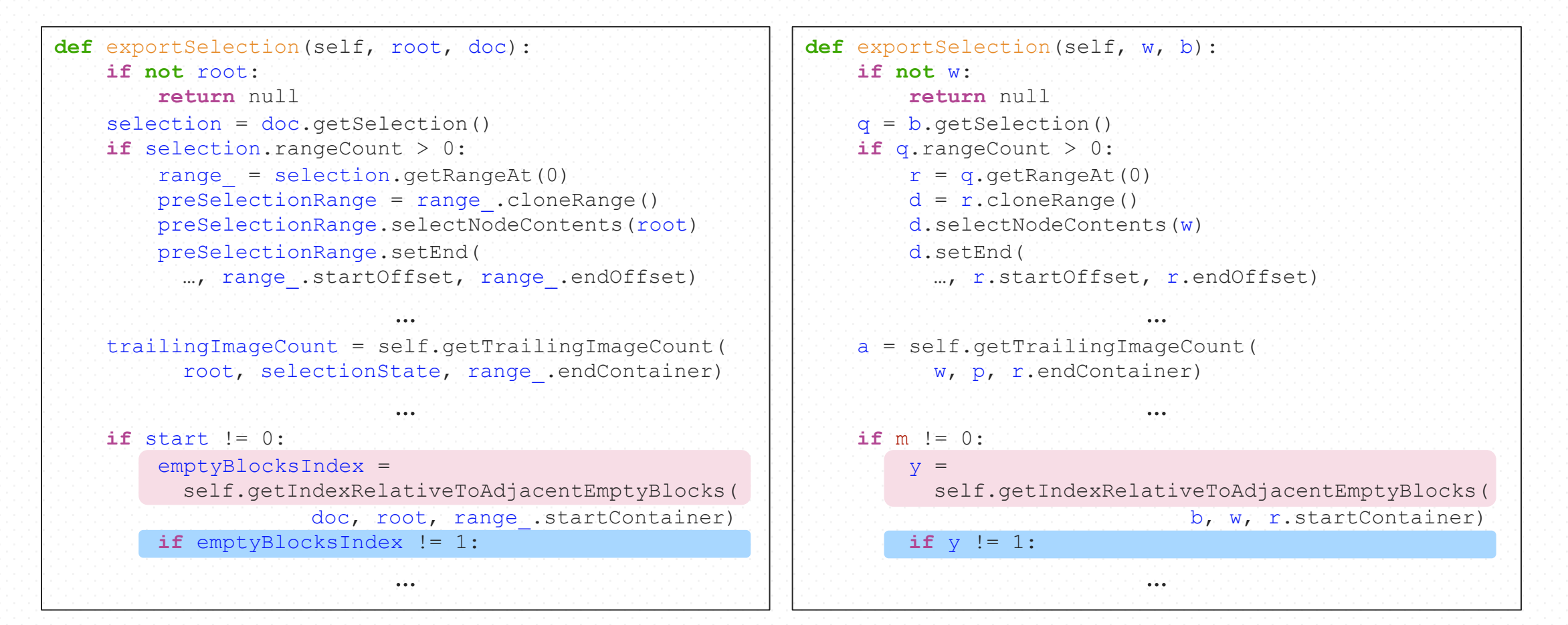

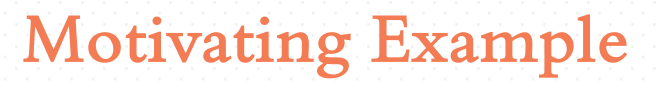

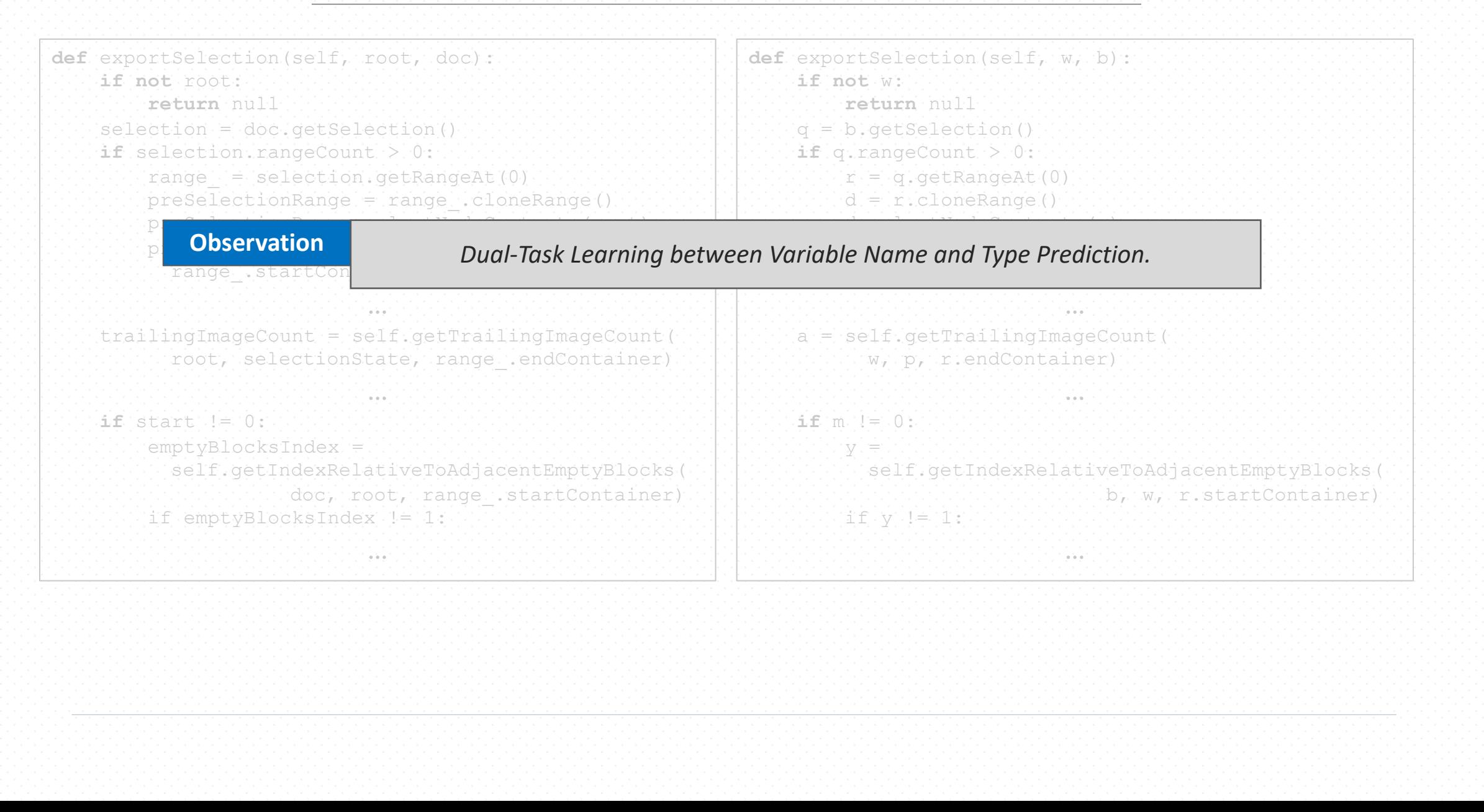

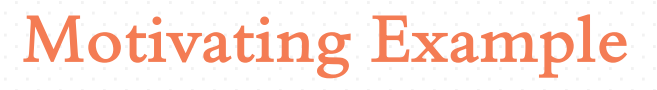

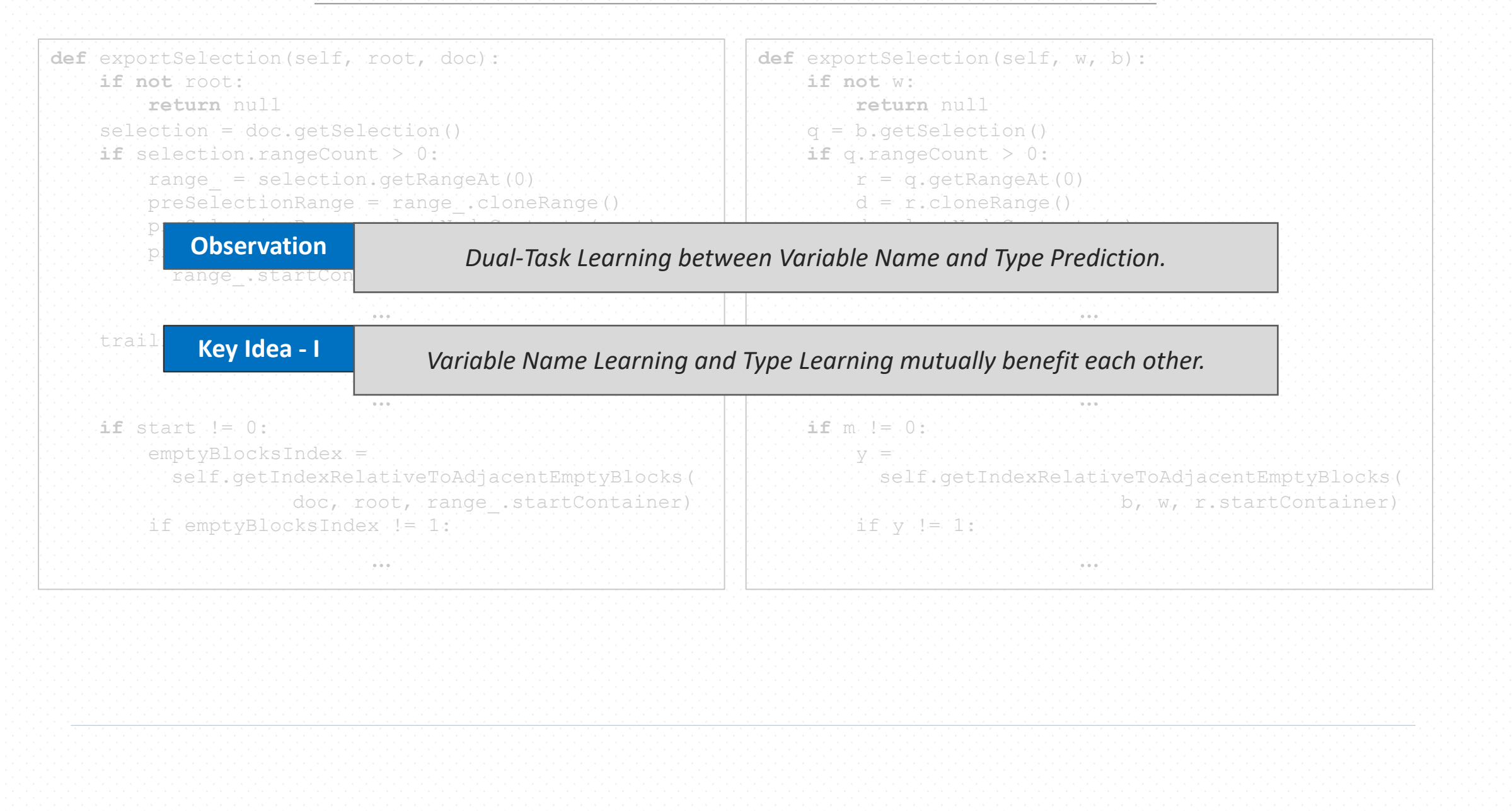

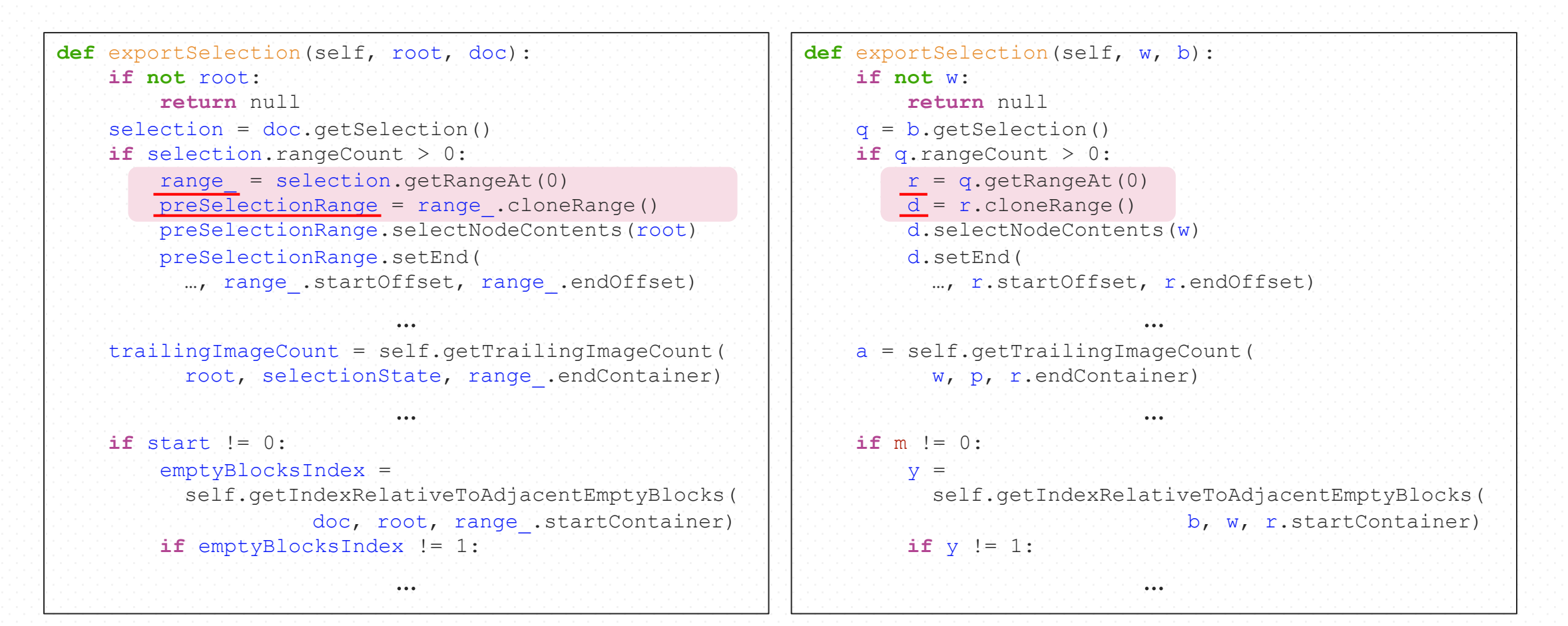

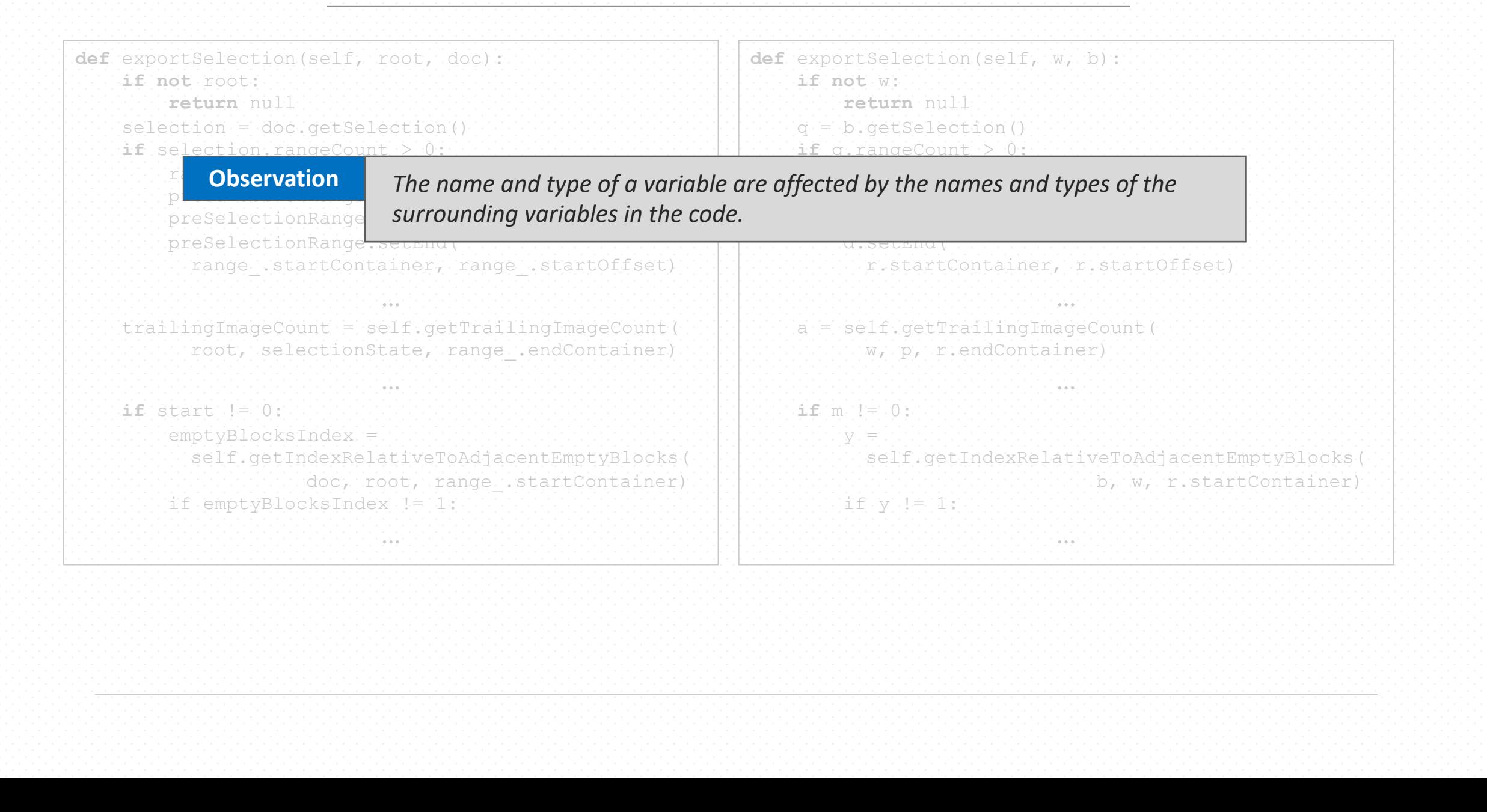

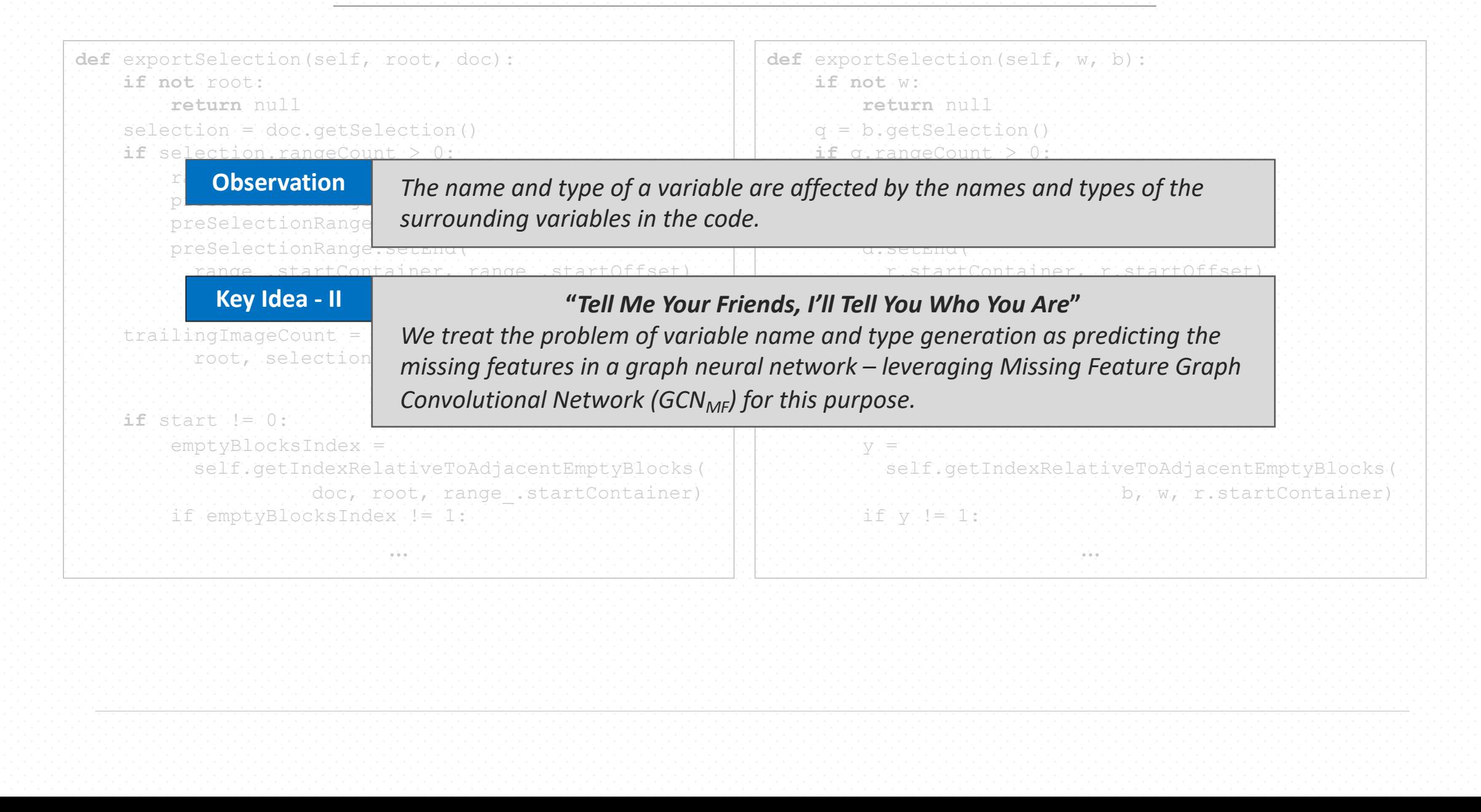

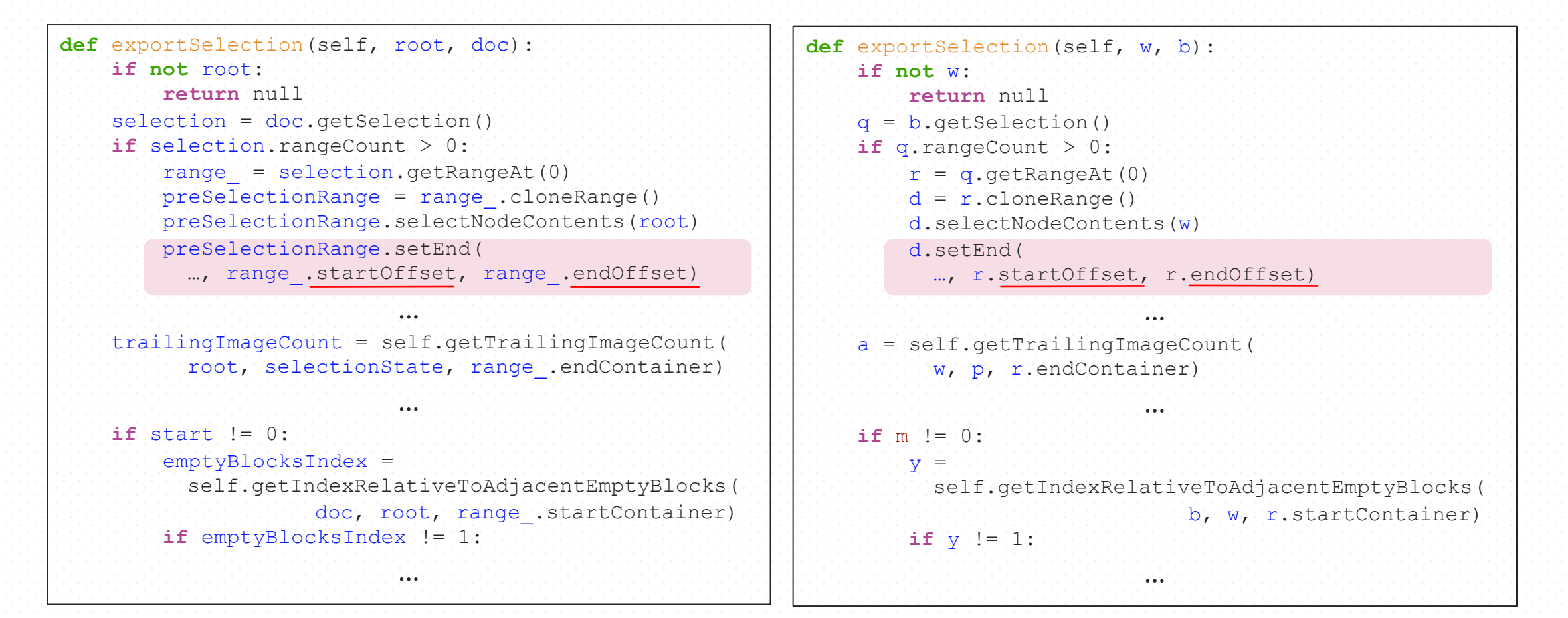

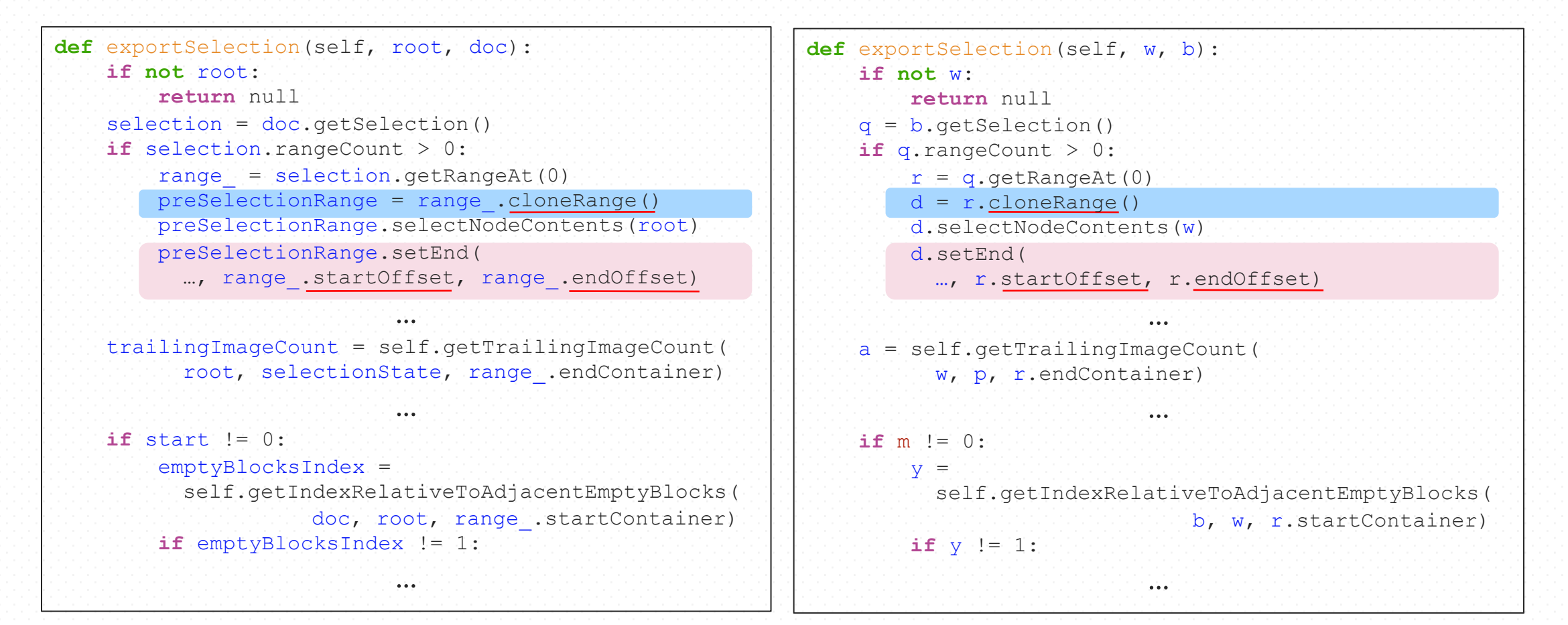

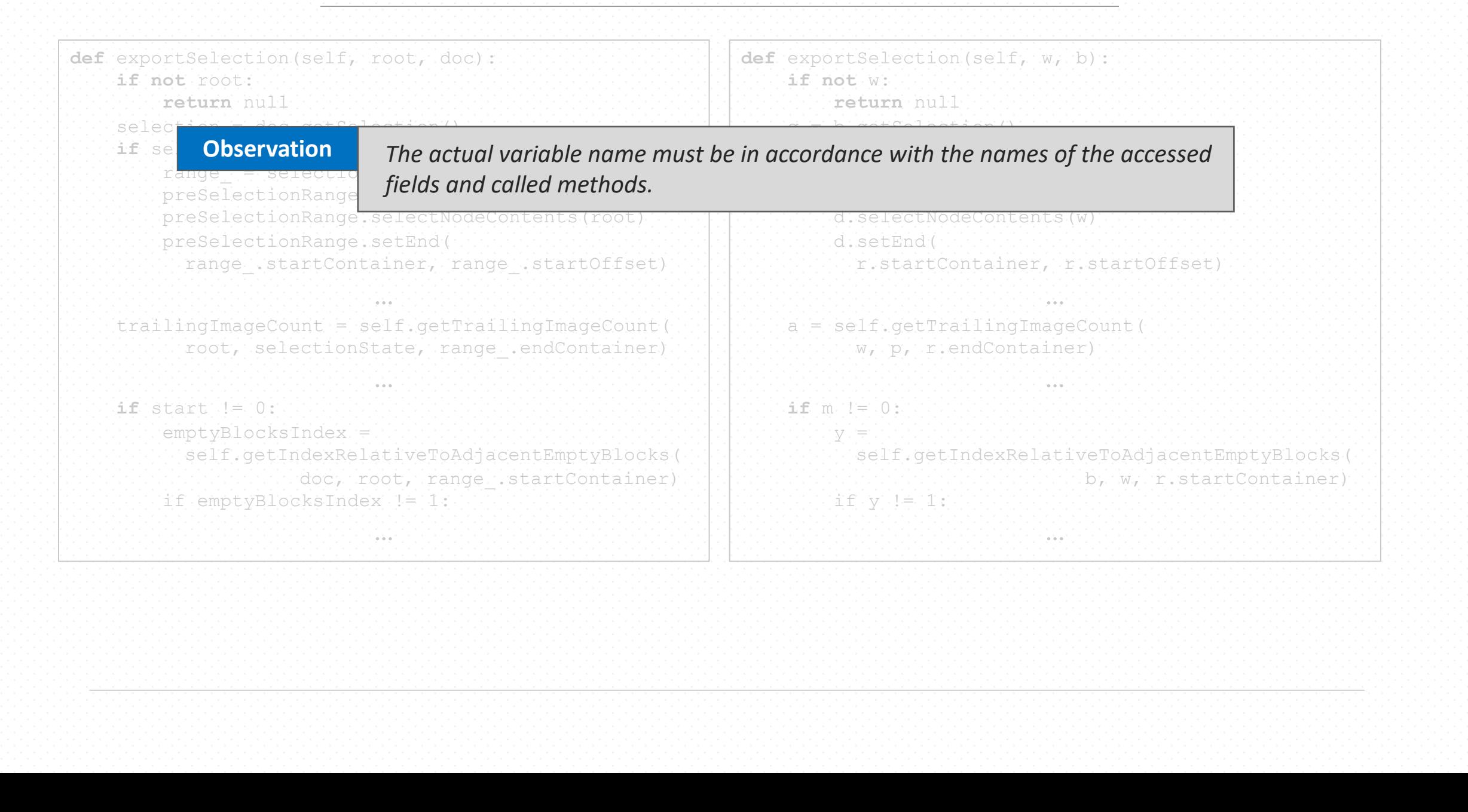

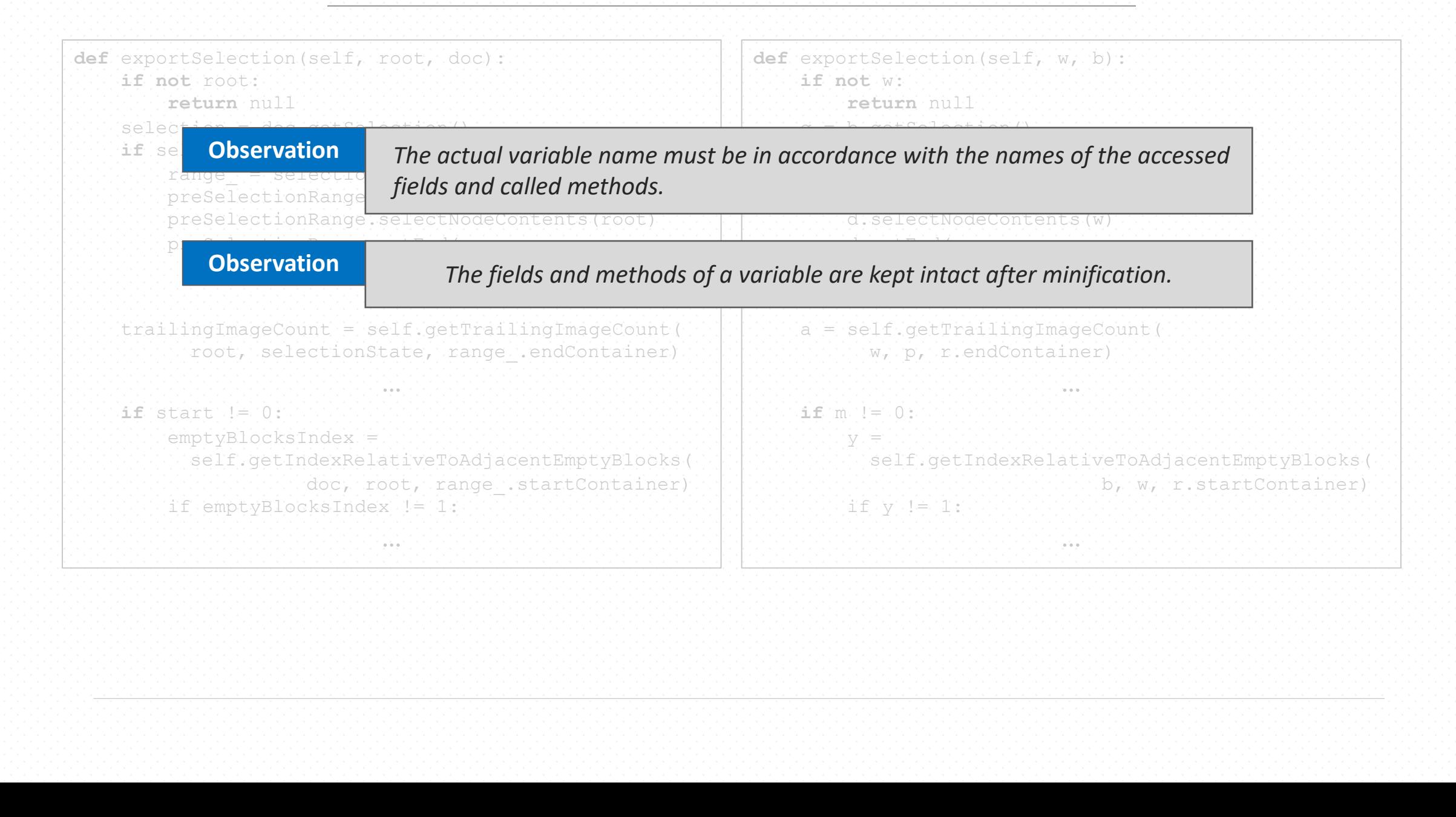

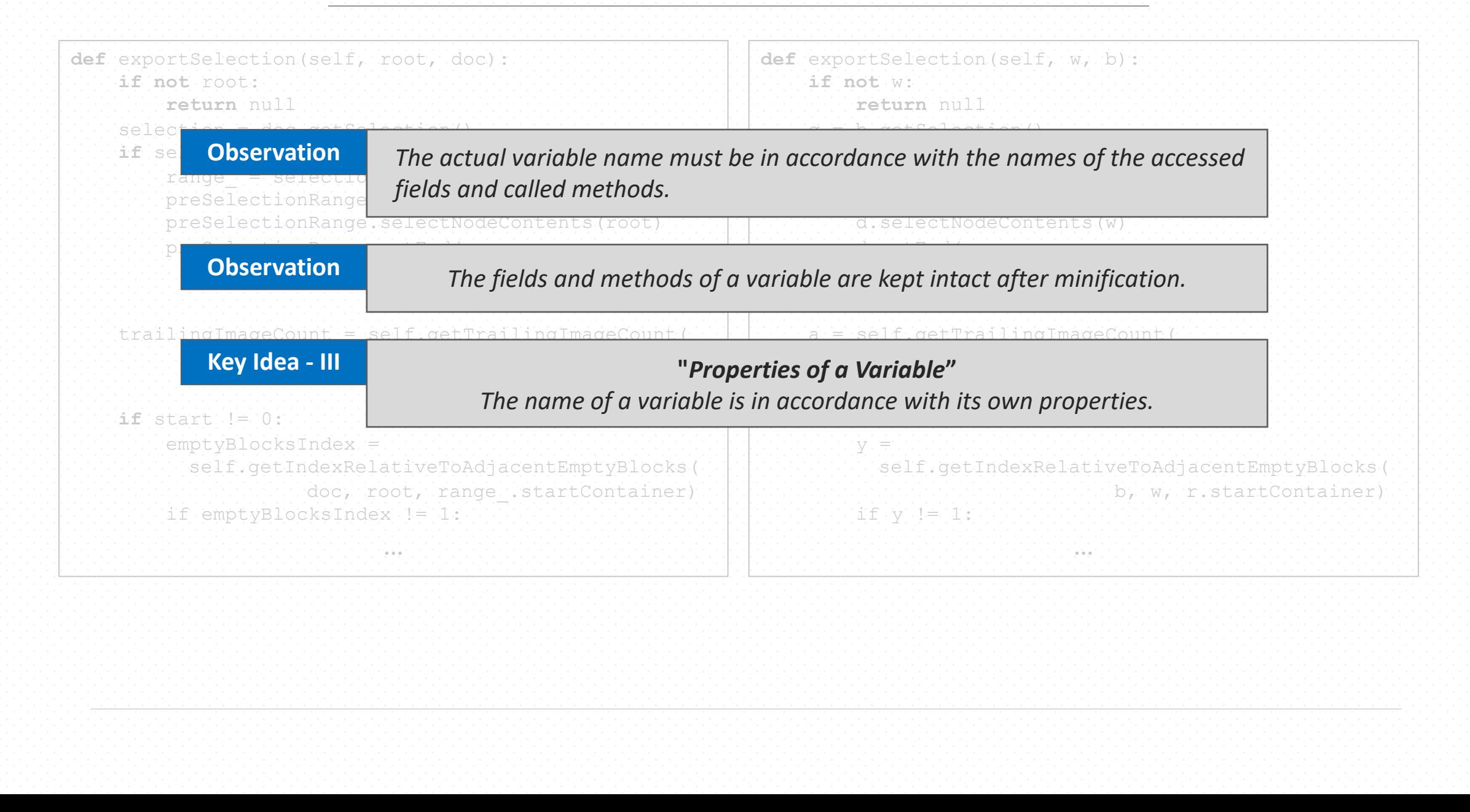

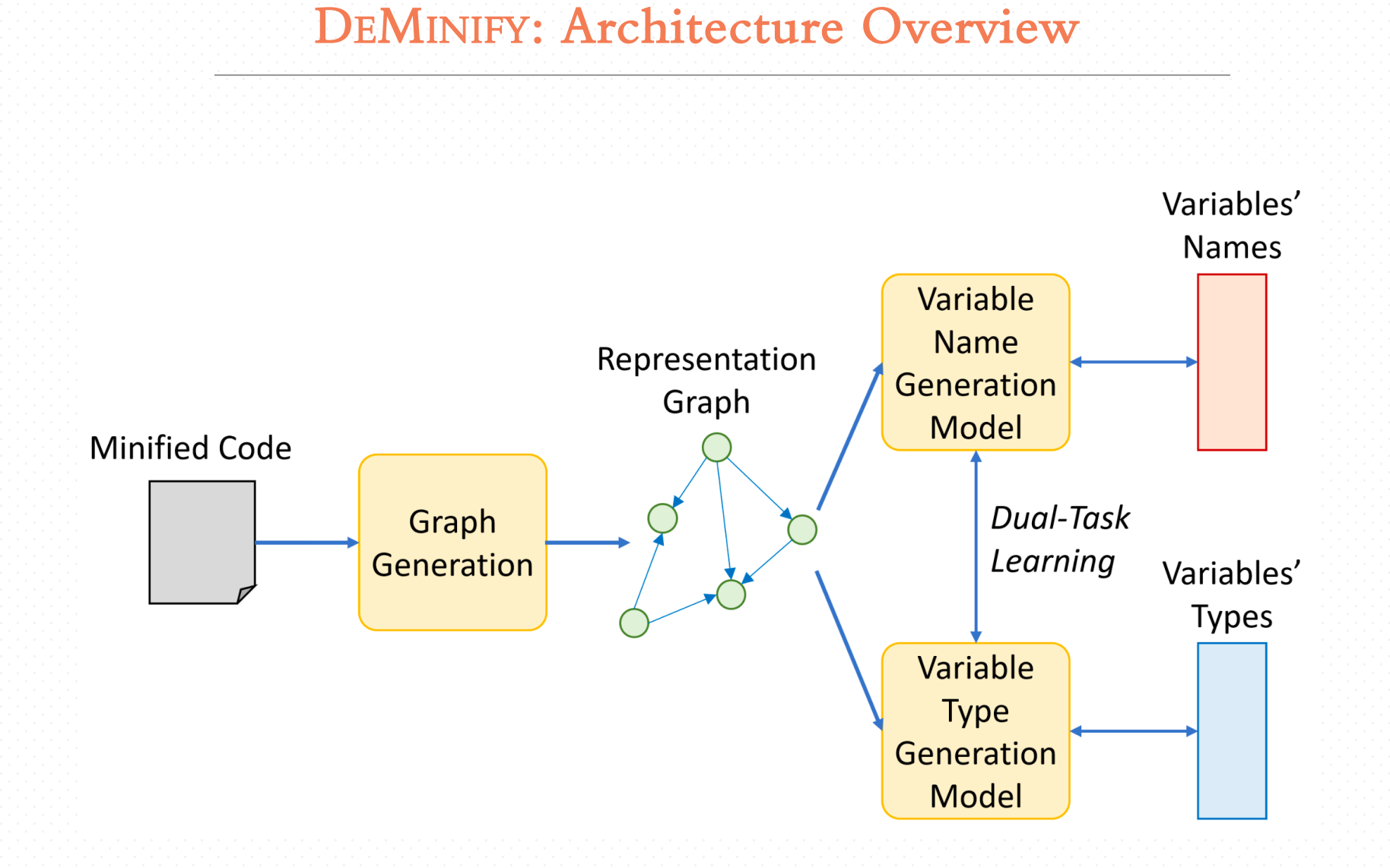

#### DEMINIFY: Architecture Overview

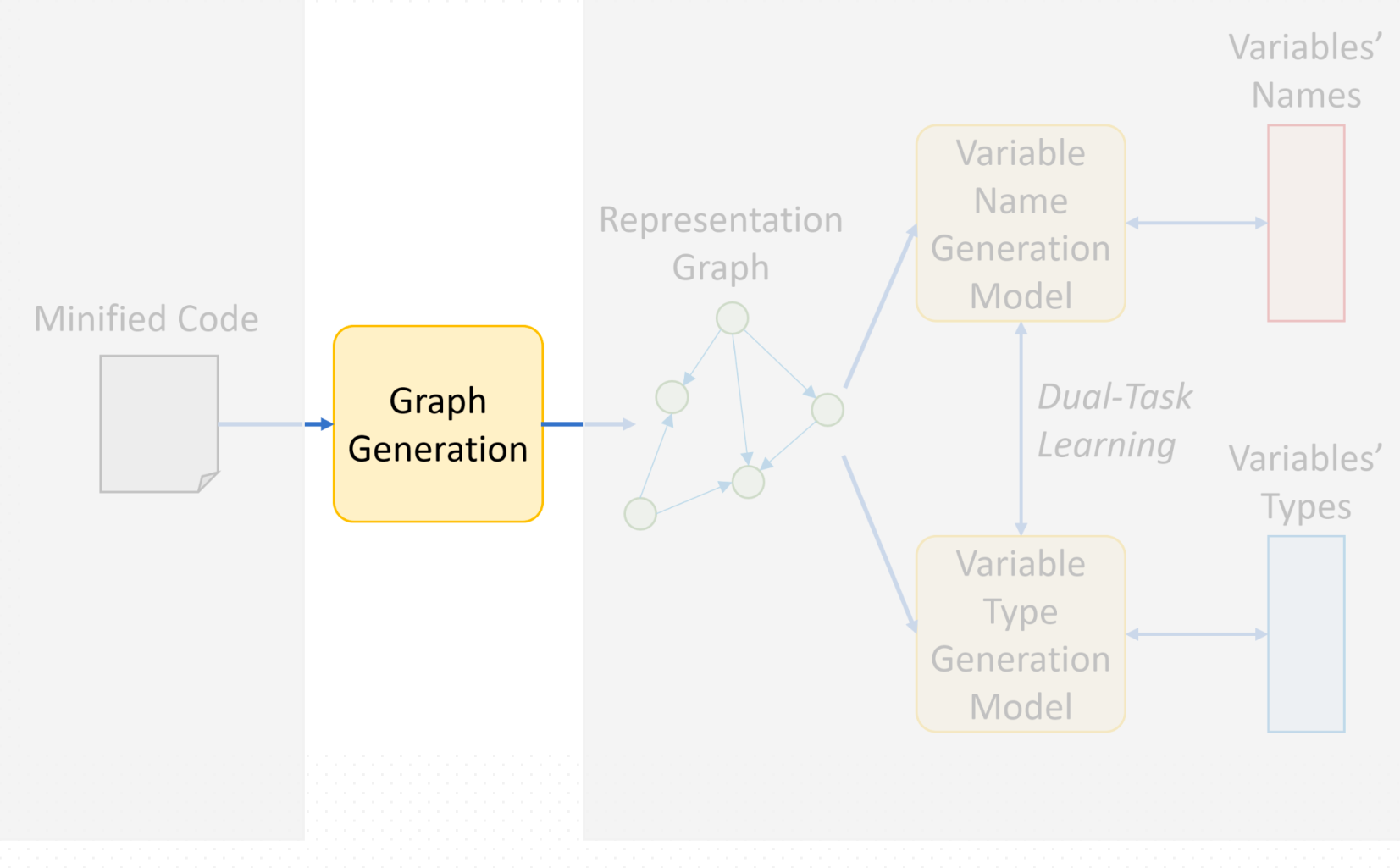

Given minified code, it is first parsed and two feature graphs are extracted:

- o **Relation Graph** [1]
	- represents the relations among the variables including the ones via field accesses and method calls.

[1] Hieu Tran, Ngoc Tran, Son Nguyen, Hoan Nguyen, and Tien N. Nguyen. 2019. Recovering Variable Names for Minified Code with Usage Contexts. In Proceedings of the 41st International Conference on Software Engineering (Montreal, Quebec, Canada) (ICSE '19). IEEE Press, 1165–1175.

Given minified code, it is first parsed and two feature graphs are extracted:

- o **Relation Graph** [1]
	- represents the relations among the variables including the ones via field accesses and method calls.

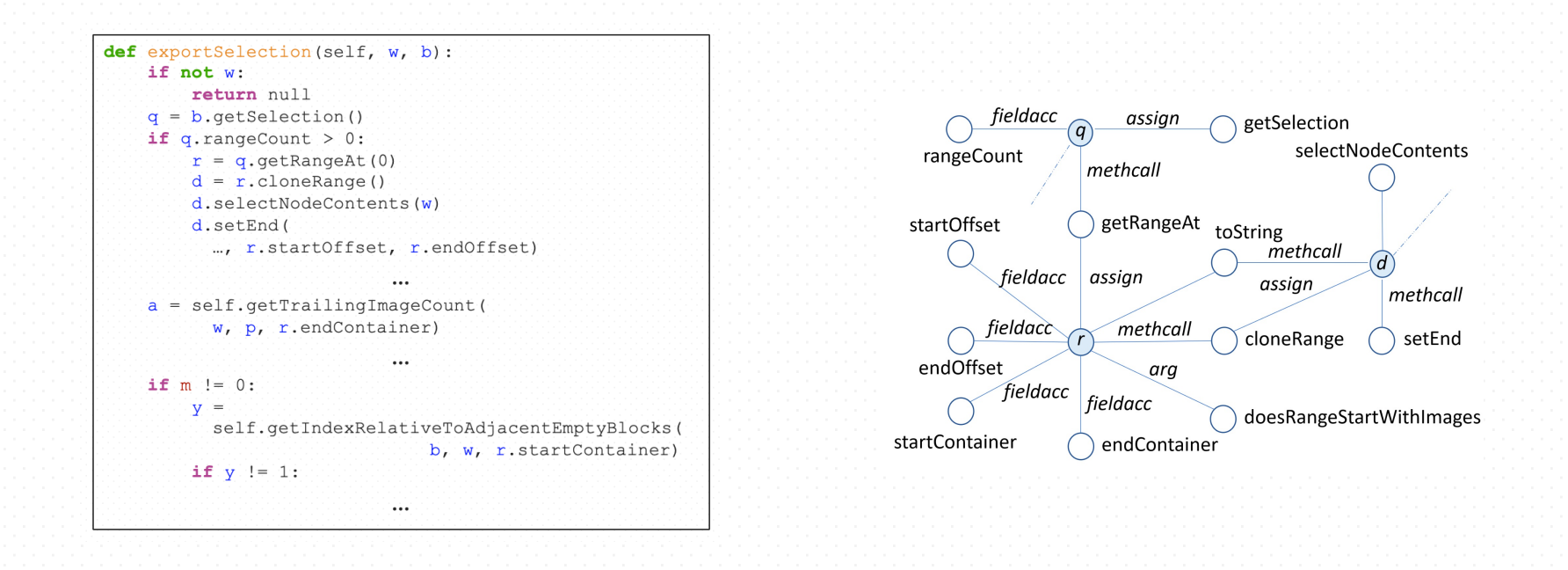

[1] Hieu Tran, Ngoc Tran, Son Nguyen, Hoan Nguyen, and Tien N. Nguyen. 2019. Recovering Variable Names for Minified Code with Usage Contexts. In Proceedings of the 41st International Conference on Software Engineering (Montreal, Quebec, Canada) (ICSE '19). IEEE Press, 1165–1175.

Given minified code, it is first parsed and two feature graphs are extracted:

o **Relation Graph** [1]

• represents the relations among the variables including the ones via field accesses and method calls.

*Attribute and Behavior Triplets* 

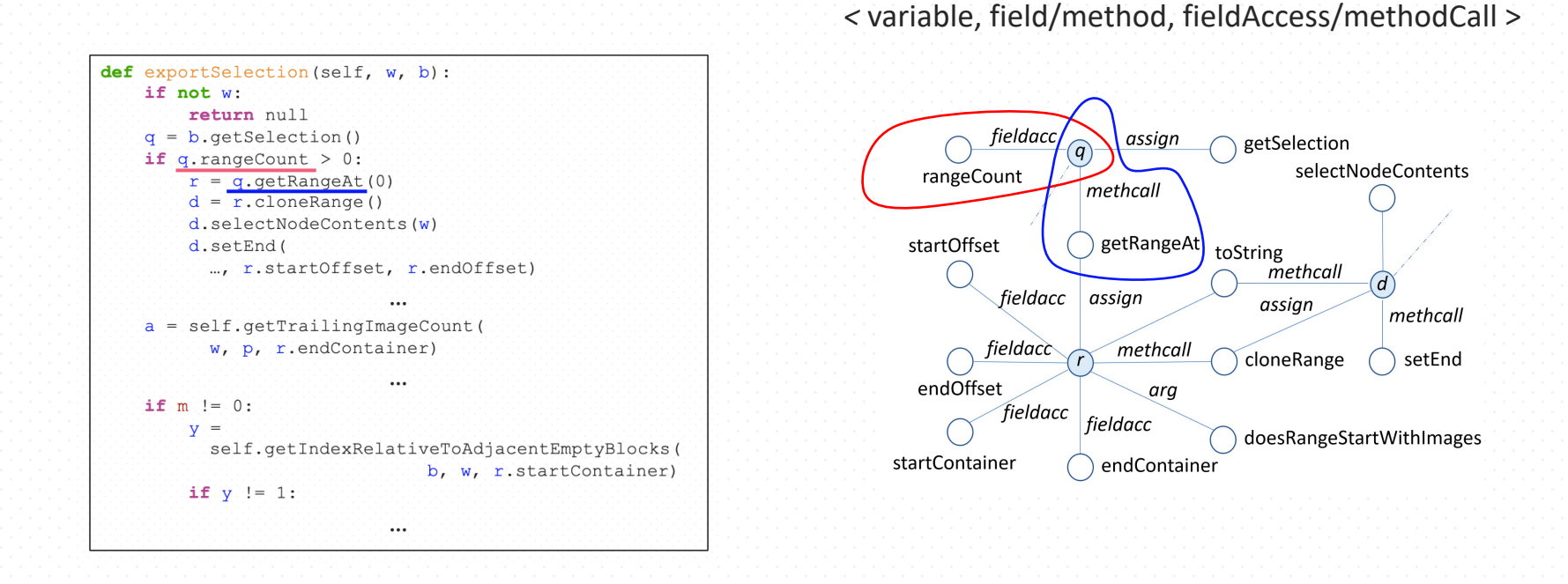

[1] Hieu Tran, Ngoc Tran, Son Nguyen, Hoan Nguyen, and Tien N. Nguyen. 2019. Recovering Variable Names for Minified Code with Usage Contexts. In Proceedings of the 41st International Conference on Software Engineering (Montreal, Quebec, Canada) (ICSE '19). IEEE Press, 1165–1175.

Given minified code, it is first parsed and two feature graphs are extracted:

o **Relation Graph** [1]

• represents the relations among the variables including the ones via field accesses and method calls.

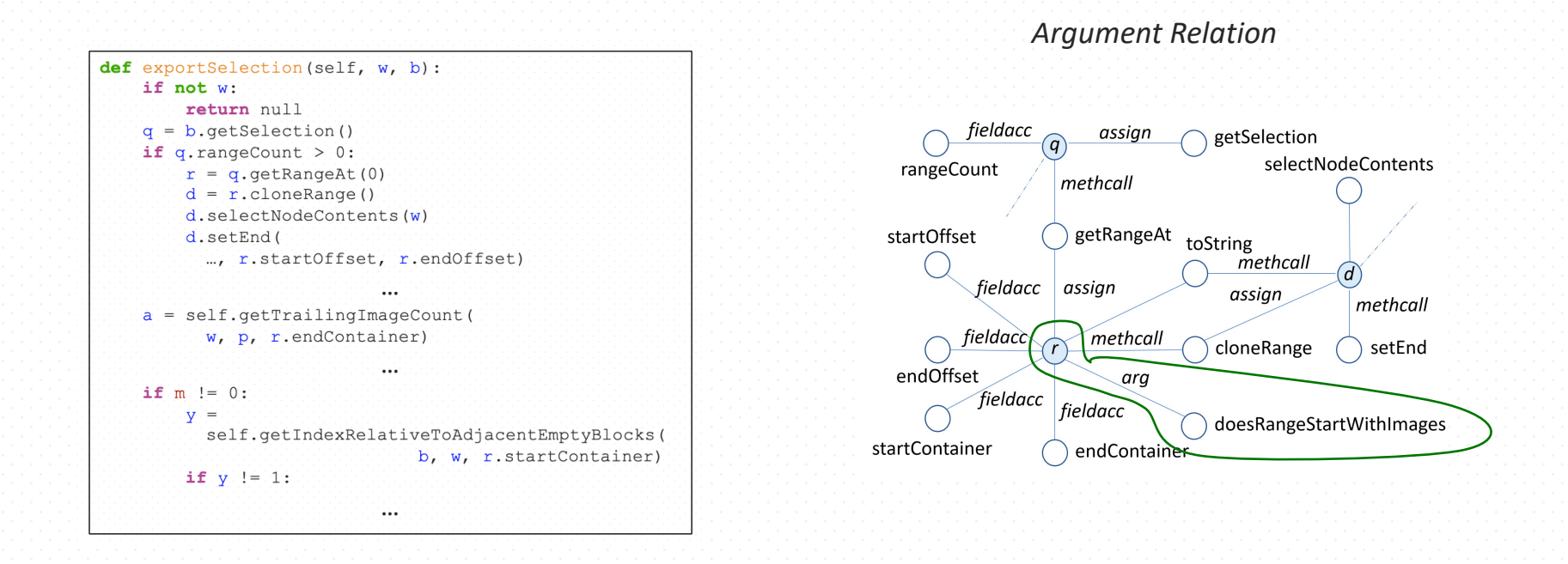

[1] Hieu Tran, Ngoc Tran, Son Nguyen, Hoan Nguyen, and Tien N. Nguyen. 2019. Recovering Variable Names for Minified Code with Usage Contexts. In Proceedings of the 41st International Conference on Software Engineering (Montreal, Quebec, Canada) (ICSE '19). IEEE Press, 1165–1175.

Given minified code, it is first parsed and two feature graphs are extracted:

o **Relation Graph** [1]

• represents the relations among the variables including the ones via field accesses and method calls.

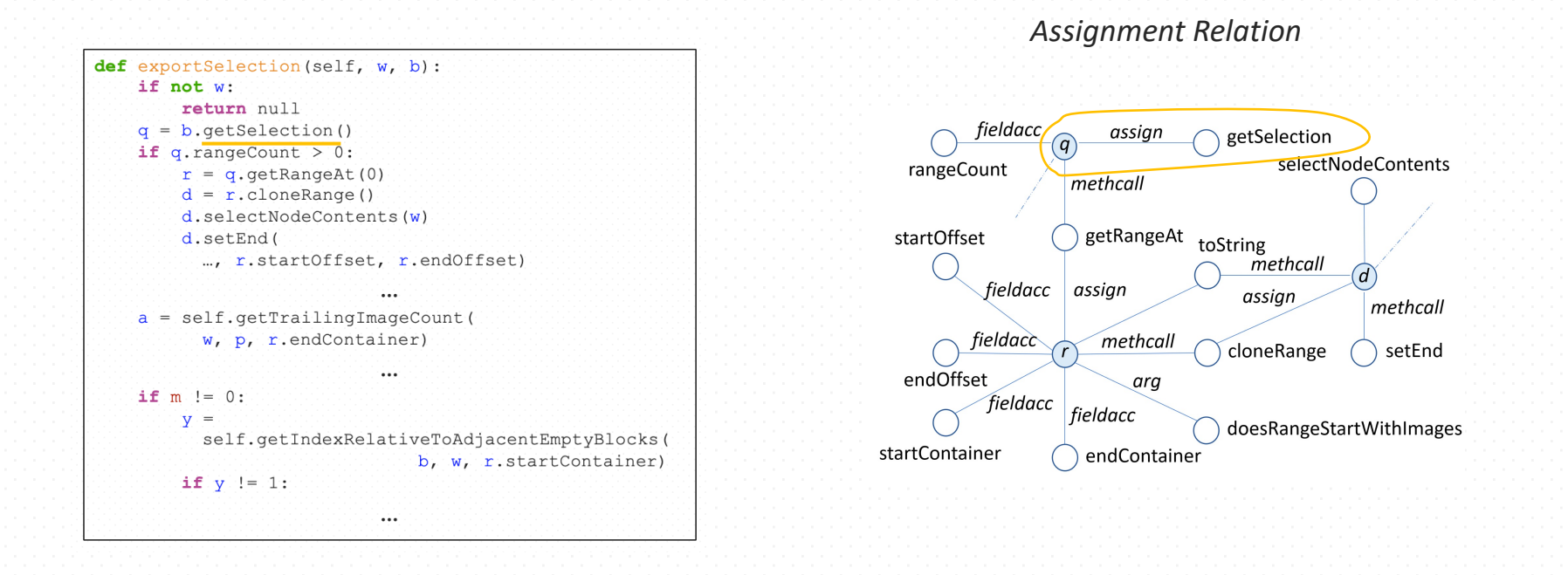

[1] Hieu Tran, Ngoc Tran, Son Nguyen, Hoan Nguyen, and Tien N. Nguyen. 2019. Recovering Variable Names for Minified Code with Usage Contexts. In Proceedings of the 41st International Conference on Software Engineering (Montreal, Quebec, Canada) (ICSE '19). IEEE Press, 1165–1175.

Given minified code, it is first parsed and two feature graphs are extracted:

o **Relation Graph** [1]

• represents the relations among the variables including the ones via field accesses and method calls.

- o **Type Dependency Graph** [2]
	- represents the types of the variables in a function/method according to the type inference rules.

[2] Yun Peng, Cuiyun Gao, Zongjie Li, Bowei Gao, David Lo, Qirun Zhang, and Michael Lyu. 2022. Static Inference Meets Deep Learning: A Hybrid Type 1229 Inference Approach for Python. In Proceedings of the 44th International Conference on Software Engineering (Pittsburgh, Pennsylvania) (ICSE '22). Association for Computing Machinery, New York, NY, USA, 2019–2030.

Given minified code, it is first parsed and two feature graphs are extracted:

o **Relation Graph** [1]

• represents the relations among the variables including the ones via field accesses and method calls.

o **Type Dependency Graph** [2]

#### • represents the types of the variables in a function/method according to the type inference rules.

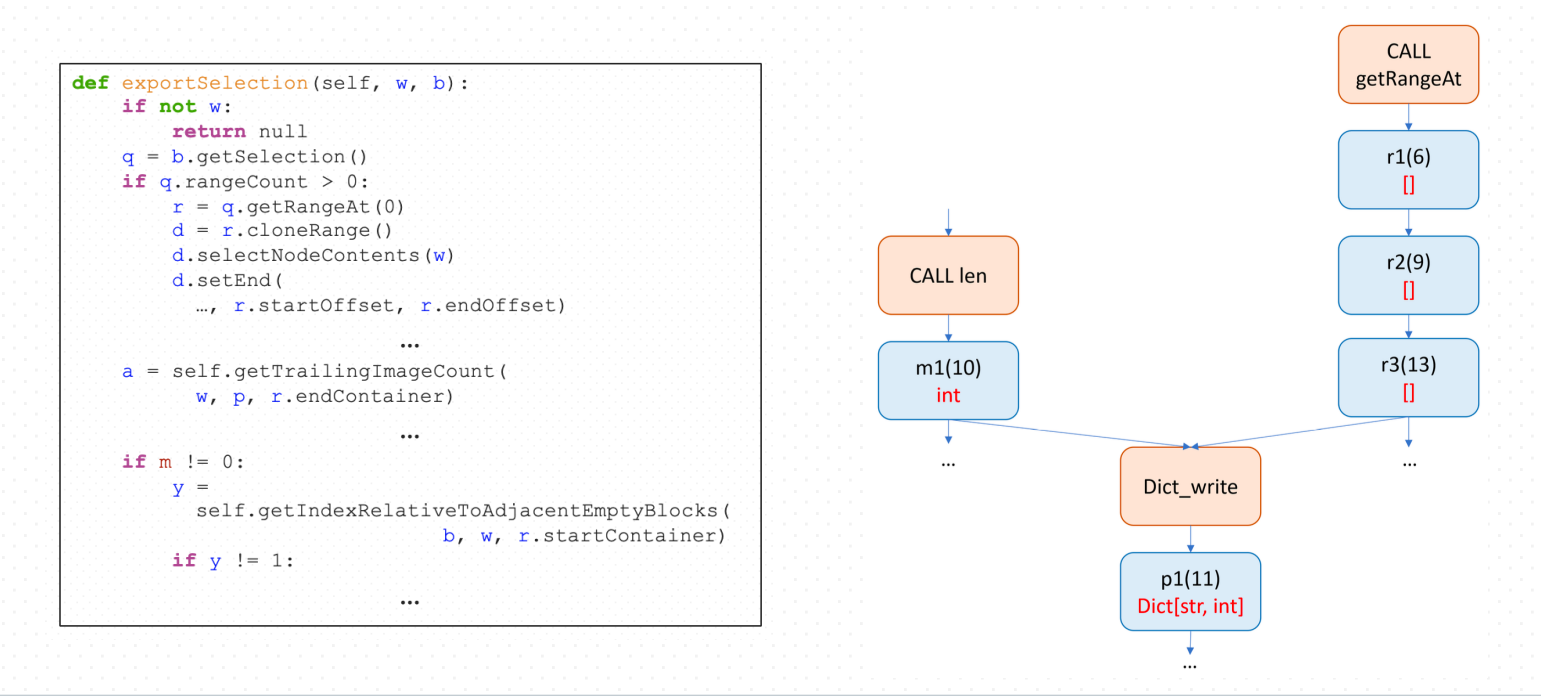

[2] Yun Peng, Cuiyun Gao, Zongjie Li, Bowei Gao, David Lo, Qirun Zhang, and Michael Lyu. 2022. Static Inference Meets Deep Learning: A Hybrid Type 1229 Inference Approach for Python. In Proceedings of the 44th International Conference on Software Engineering (Pittsburgh, Pennsylvania) (ICSE '22). Association for Computing Machinery, New York, NY, USA, 2019–2030.

#### DEMINIFY: Architecture Overview

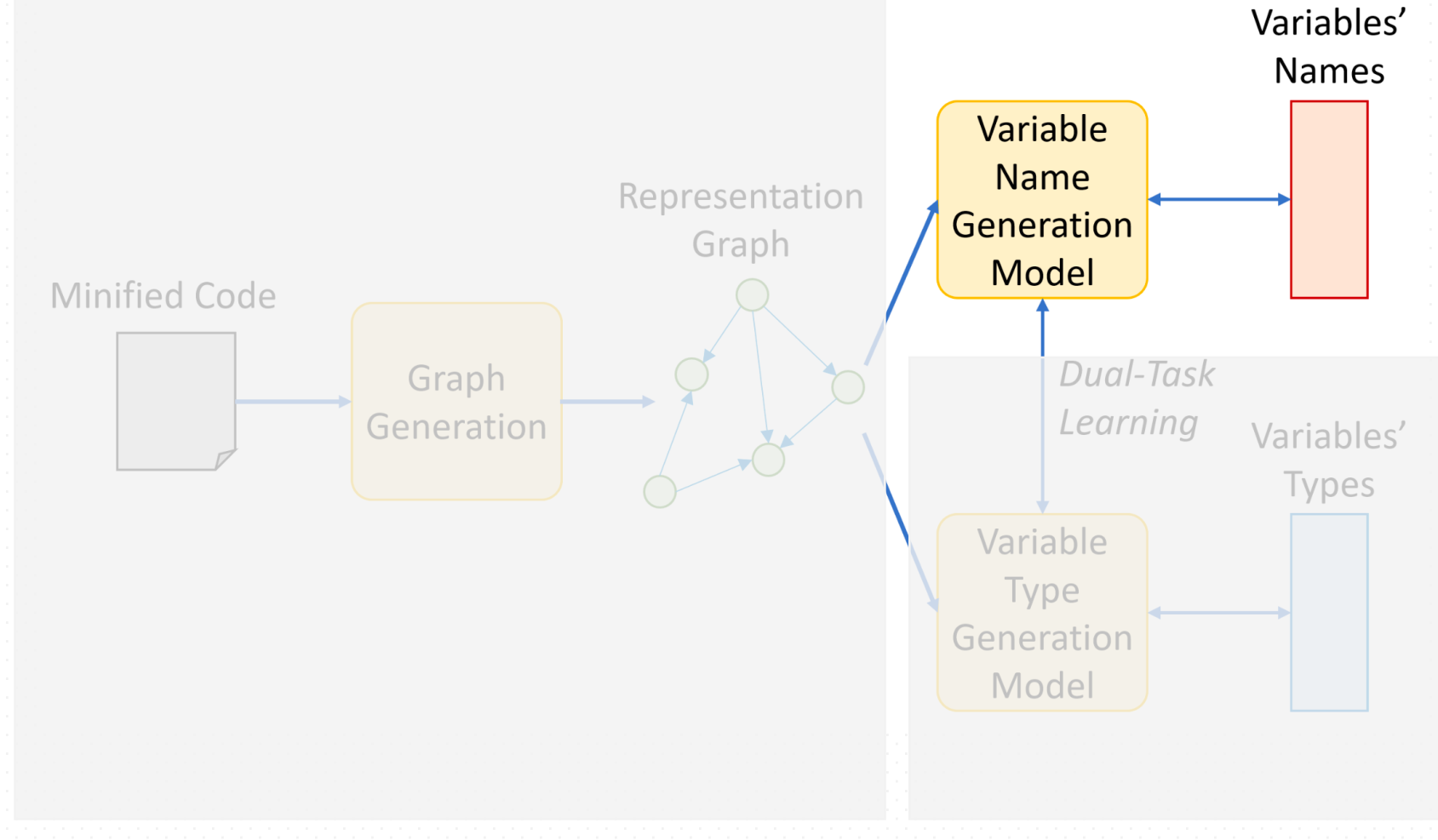

#### Part II: Variable Name Generation

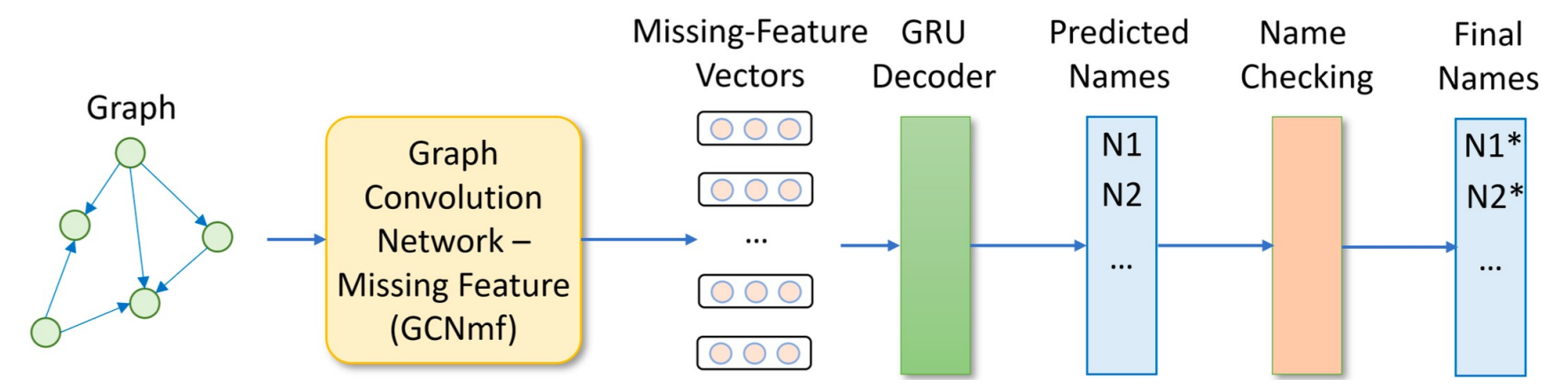

#### DEMINIFY: Architecture Overview

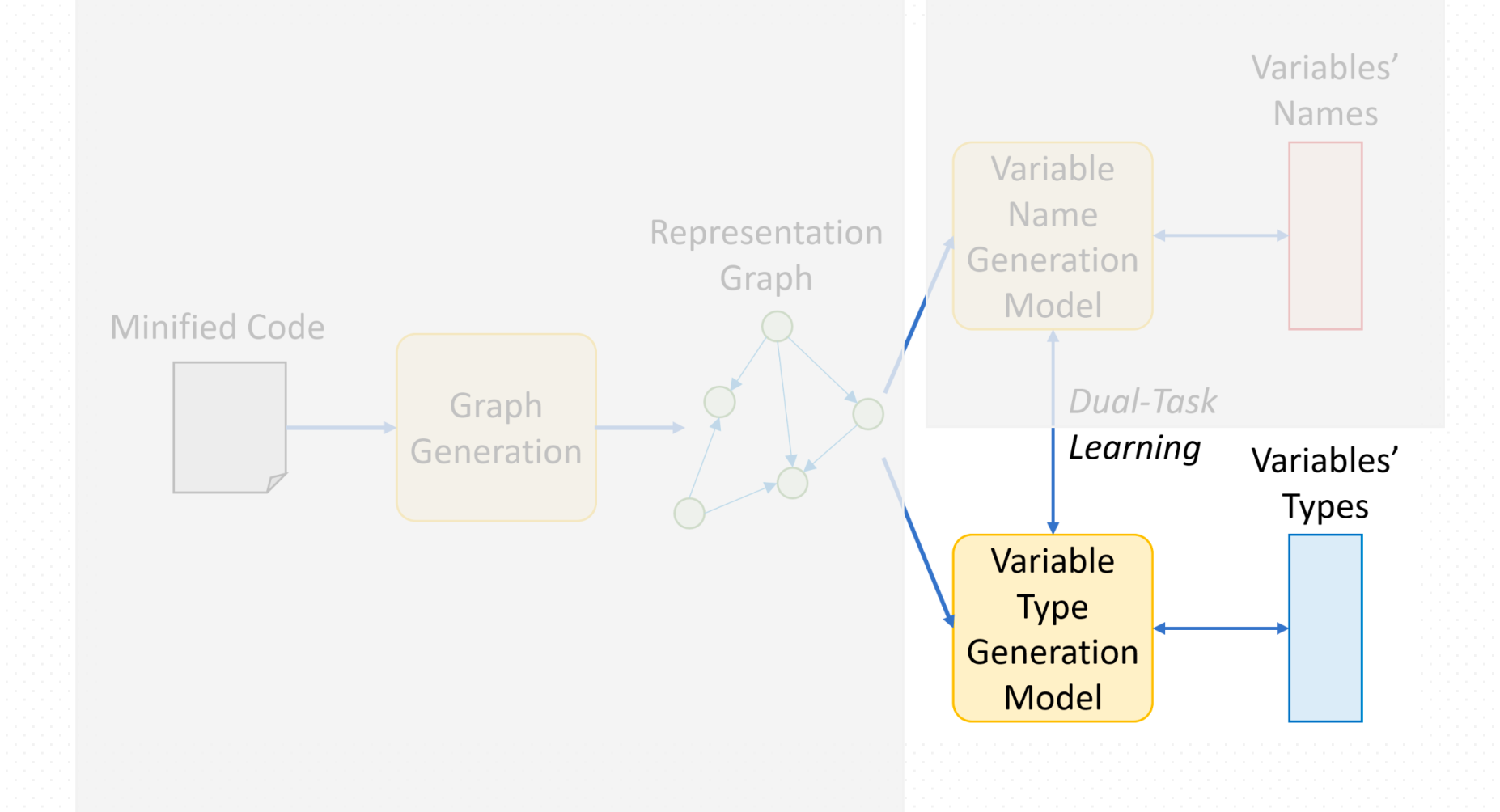

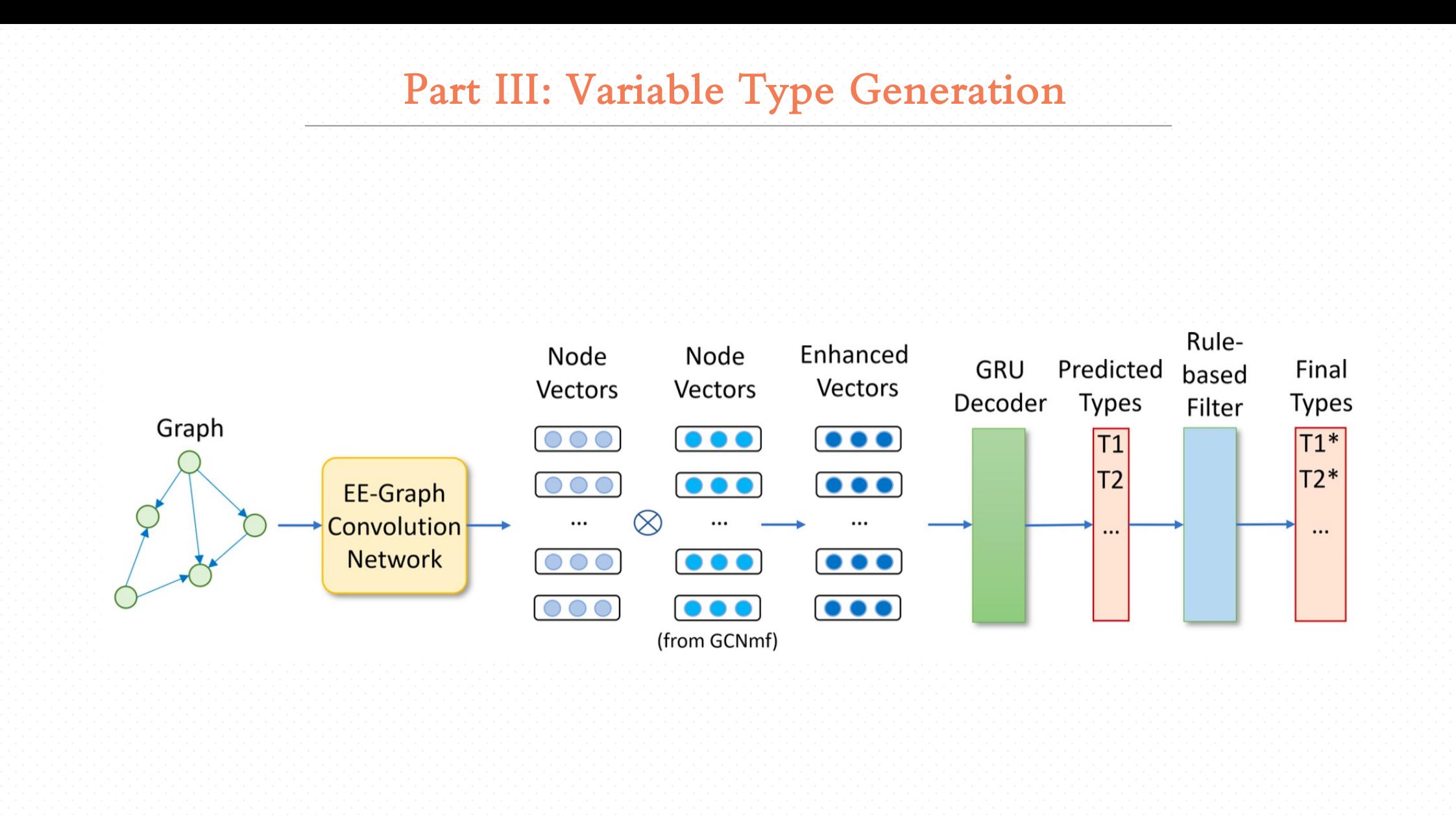

#### DEMINIFY: Architecture Overview

![](_page_30_Figure_1.jpeg)

![](_page_31_Picture_10.jpeg)

**Table 1.** Comparative Study on **Variable Name Prediction**

![](_page_32_Figure_1.jpeg)

**Figure.** Top-1 Accuracy on **Variable Name Prediction**

![](_page_33_Figure_1.jpeg)

**Figure.** Top-1 Accuracy on **Variable Name Prediction**

DEMINIFY *improves over the state-of-the-art approaches for predicting variable names by 10.2% - 22.2%.* 

![](_page_34_Picture_10.jpeg)

**Table 2.** Comparative Study on **Variable Type Prediction**

![](_page_35_Figure_1.jpeg)

**Figure.** Top-1 Accuracy on **Variable Type Prediction**

![](_page_36_Figure_1.jpeg)

**Figure.** Top-1 Accuracy on **Variable Type Prediction**

DEMINIFY *improves over the state-of-the-art approaches for predicting variable types by 10% - 27%.* 

![](_page_37_Figure_1.jpeg)

**Figure.** Impact of Dual-Task Learning on **Variable Name Prediction** (*left*).

![](_page_38_Figure_1.jpeg)

**Figure.** Impact of Dual-Task Learning on **Variable Name Prediction** (*left*), and **Variable Type Prediction** (*right*).

![](_page_39_Figure_1.jpeg)

**Figure.** Impact of input graphs on **Variable Name Prediction** (*left*). Here, **CPG**: Code Property Graph, **TDG**: Type Dependency Graph, **RG**: Relation Graph

![](_page_40_Figure_1.jpeg)

**Figure.** Impact of input graphs on **Variable Name Prediction** (*left*), and **Variable Type Prediction** (*right*). Here, **CPG**: Code Property Graph, **TDG**: Type Dependency Graph, **RG**: Relation Graph

#### DEMINIFY in Action

1 def get(self, request): 2  $client\_ip = self.exitrac\_ip\_from(request)$ 3 is\_limited = self.check\_request\_limit(client\_ip) if is\_limited:  $\overline{4}$ 5 return Response({}, status=rest\_framework.status.HTTP\_403\_FORBIDDEN) count = BirdNameDatabase.objects.count() - 1 6  $index = randint(0, count)$ 7  $bn = BirdNameDatabase. objects. all()[index]$ 8 serialized = BirdNameSerializer(bn, many=False) 9 self.save\_general\_statistics(client\_ip, bn) 10 return Response(serialized.data) 11 12  $|13 \text{ def get}(\text{self}, r):$  $q = self.$  extract\_ip\_from(r) 14  $p = self. check_request_limit(q)$ 15  $16$  if p: return Response({}, status=rest\_framework.status.HTTP\_403\_FORBIDDEN) |17  $m = BirdNameDatabase. objects.count() - 1$ |18 |19  $n = randint(0, m)$ t = BirdNameDatabase.objects.all()[n] |20 21 s = BirdNameSerializer(t, many=False) 22 self.save\_general\_statistics(q, t) return Response(s.data) |23

**Figure.** Python code listing **correctly** deobfuscated by DEMINIFY

#### Conclusion

![](_page_42_Picture_1.jpeg)

![](_page_42_Picture_2.jpeg)

- →<br>• When the source code needs to be executed on the client side, it is often obfuscated, replacing the variable<br>• When the source code needs to be executed on the client side, it is often obfuscated, replacing the variab names with short, opaque, and meaningless names.
- \* The minification of variable names in this manner helps hide the business logic from the readers.

![](_page_43_Figure_3.jpeg)

Figure. An original code snippet from a project in GitHub (left), and its minified version (right).

\* The deminification of the same too, is highly relevant in reverse engineering, helping cybersecurity and software analysts identify potentially malicious code.

![](_page_43_Picture_6.jpeg)

![](_page_43_Picture_7.jpeg)

#### **DEMINIFY: Architecture Overview**

- e variable<br>Privatiable names with short, opaque, and meaningless names.
- ❖ The minification of variable names in this manner helps hide the business logic from the readers.

![](_page_44_Figure_4.jpeg)

Figure. An original code snippet from a project in GitHub (left), and its minified version (right).

\* The deminification of the same too, is highly relevant in reverse engineering, helping cybersecurity and software analysts identify potentially malicious code.

![](_page_44_Figure_7.jpeg)

![](_page_44_Picture_9.jpeg)

![](_page_44_Picture_10.jpeg)

#### **DEMINIFY: Architecture Overview**

- names with short, opaque, and meaningless names.
- \* The minification of variable names in this manner helps hide the business logic from the readers.

![](_page_45_Figure_4.jpeg)

Figure. An original code snippet from a project in GitHub (left), and its minified version (right).

\* The deminification of the same too, is highly relevant in reverse engineering, helping cybersecurity and software analysts identify potentially malicious code.

![](_page_45_Figure_7.jpeg)

- O DEMINIFY improves over the state-of-the-art approaches for predicting variable names by 10.2% - 22.2%.
- O DEMINIFY improves over the state-of-the-art approaches for predicting variable types by 10% - 27%.
- o All model components and design choices in DEMINIFY contribute to an improved performance in both variable name and type prediction.

THE UNIVERSITY OF TEXAS AT DALLAS

![](_page_45_Figure_11.jpeg)

![](_page_45_Picture_12.jpeg)

#### **DEMINIFY: Architecture Overview**

- e variable<br>Privatiable names with short, opaque, and meaningless names.
- \* The minification of variable names in this manner helps hide the business logic from the readers.

![](_page_46_Figure_4.jpeg)

Figure. An original code snippet from a project in GitHub (left), and its minified version (right).

\* The deminification of the same too, is highly relevant in reverse engineering, helping cybersecurity and software analysts identify potentially malicious code.

![](_page_46_Figure_7.jpeg)

- O DEMINIFY improves over the state-of-the-art approaches for predicting variable names by 10.2% - 22.2%.
- O DEMINIFY improves over the state-of-the-art approaches for predicting variable types by 10% - 27%.
- o All model components and design choices in DEMINIFY contribute to an improved performance in both variable name and type prediction.

![](_page_46_Figure_11.jpeg)

#### **DEMINIFY** in Action

![](_page_46_Picture_13.jpeg)

Figure: Python code listing correctly deobfuscated by DEMINIFY

![](_page_46_Picture_15.jpeg)

![](_page_46_Picture_16.jpeg)

#### **DEMINIFY: Architecture Overview**

- e variable<br>Privatiable names with short, opaque, and meaningless names.
- The minification of variable names in this manner helps hide the business logic from the readers.

![](_page_47_Figure_4.jpeg)

Figure. An original code snippet from a project in GitHub (left), and its minified version (right).

The deminification of the same too, is highly relevant in reverse engineering, helping cybersecurity and software analysts identify potentially malicious code.

![](_page_47_Figure_7.jpeg)

#### Thank you!**DEMINIFY** in Action 1 def get(self, request):

- **O** DEMINIFY improves over the state-of-the-art approaches for **predicting variable names** by 10.2% - 22.2%.
- O DEMINIFY improves over the state-of-the-art approaches for predicting variable types by 10% - 27%.
- o All model components and design choices in DEMINIFY contribute to an improved performance in both variable name and type prediction.

#### is\_limited = self.check\_request\_limit(client\_ip) if is\_limited return Response({}, status=rest\_framework.status.HTTP\_403\_FORBIDDEN)  $index = randint(0, count)$ bn = BirdNameDatabase.objects.all()[index] serialized = BirdNameSerializer(bn, many=False) self.save\_general\_statistics(client\_ip, bn)

- return Response(serialized.data)
- def get(self, r):
- $p = self. check_request\_limit(q)$
- return Response({}, status=rest\_framework.status.HTTP\_403\_FORBIDDEN)
- 
- $n = randint(0, m)$  $t = BirdNameDatabase. objects. all OEn$
- s = BirdNameSerializer(t. many=False) self.save\_general\_statistics(g, t)
- return Response(s.data)

Figure: Python code listing correctly deobfuscated by DEMINIFY

![](_page_47_Picture_23.jpeg)

![](_page_47_Picture_24.jpeg)

![](_page_48_Picture_0.jpeg)

![](_page_49_Picture_0.jpeg)

- o DEMINIFY *improves over the state-of-the-art approaches for predicting variable names by 10.2% - 22.2%.*
- o DEMINIFY *improves over the state-of-the-art approaches for predicting variable types by 10% - 27%.*
- o *All model components and design choices in* DEMINIFY *contribute to an improved performance in both variable name and type prediction.*